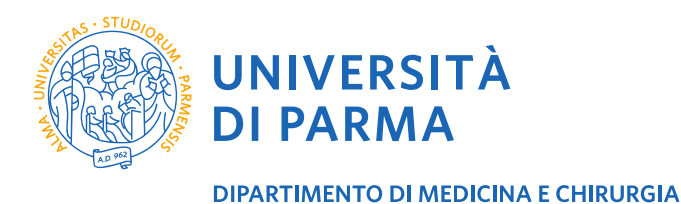

**CORSO DI LAUREA IN PSICOBIOLOGIA E NEUROSCIENZE COGNITIVE** (*Presidente Prof. Leonardo Fogassi*)

# **DIPARTIMENTO DI MEDICINA E CHIRURGIA CORSO DI LAUREA IN PSICOBIOLOGIA E NEUROSCIENZE COGNITIVE (Classe LM-51)**

# **MODALITÀ DI IMMATRICOLAZIONE AL 1° ANNO – ANNO ACCADEMICO 2022/2023**

## **RIFERIMENTI NORMATIVI**

- **D.M. 22 ottobre 2004, n. 270** "Modifiche al Regolamento recante norme concernenti l'autonomia didattica degli Atenei, approvato con decreto del Ministro dell'università e della ricerca scientifica e tecnologica 3 novembre 1999 n. 509";
- **DD.MM. 16 marzo 2007** con i quali sono state ridefinite, ai sensi del D.M. 270/04, le classi dei corsi di laurea e dei corsi delle lauree magistrali;
- **L. 2 agosto 1999 n. 264** (Norme in materia di accessi ai corsi universitari) art. 2 comma 1, lettera a);
- **Delibera del Senato Accademico del 29 marzo 2022** "Offerta Formativa per l'Anno Accademico 2022/2023";

### **OFFERTA FORMATIVA**

Per l'A.A. 2022/2023 è attivato il corso di laurea in: Psicobiologia e Neuroscienze Cognitive, classe LM-51; il corso ha durata biennale.

Per l'A.A. 2022/2023 le Autorità Accademiche hanno determinato che il Corso di Laurea Magistrale in Psicobiologia e Neuroscienze Cognitive sia ad accesso libero; cinque posti sono riservati agli studenti cinesi che aderiscono al **progetto Marco Polo**; due posti sono riservati a studenti extracomunitari residenti all'estero.

Le immatricolazioni saranno possibili a partire **dal 07 luglio 2022 – h. 18.30** e saranno accettate non oltre le **h. 12.00 del 21 ottobre 2022**.

### **1 – REQUISITI PER L'AMMISSIONE AL CORSO DI LAUREA MAGISTRALE**

Per essere ammessi al Corso di Laurea Magistrale in Psicobiologia e Neuroscienze Cognitive sono richiesti, pena l'esclusione:

a) La **laurea triennale** in Scienze e Tecniche Psicologiche (ord. DM 270) o in Scienze del comportamento e delle relazioni interpersonali e sociali (ord. DM 509), ovvero, **solo per chi non sia in possesso di tali titoli**, una qualsiasi laurea italiana o titolo equipollente che preveda **almeno 88** 

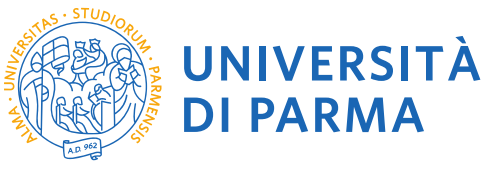

## **CORSO DI LAUREA IN PSICOBIOLOGIA E NEUROSCIENZE COGNITIVE** (*Presidente Prof. Leonardo Fogassi*)

**CFU di insegnamenti psicologici conseguiti in almeno sei diversi settori scientifico-disciplinari M-PSI** (da M-PSI/01 a M-PSI/08). Al fine del raggiungimento degli 88 CFU possono essere conteggiati anche i CFU acquisiti dopo il conseguimento della laurea di primo livello attraverso il superamento di esami relativi a corsi singoli. Questi CFU non possono essere oggetto di riconoscimento ai fini del raggiungimento dei 120 CFU previsti dal Corso di Laurea Magistrale;

b) **e** una media ponderata nei **soli esami di profitto dei settori scientifico disciplinari M-PSI** pari ad almeno **25,000/30**. Tale media ponderata è riferita a **tutti** gli esami di profitto dei settori M-PSI riportati nel curriculum presentato per l'immatricolazione.

# **Possono, inoltre, pre-iscriversi gli studenti laureandi che prevedano di conseguire il titolo di Laurea di primo livello entro il 25 novembre 2022 (si veda il paragrafo n.3)**

Documenti da presentare (certificati o autocertificati ai sensi del DPR 445 del 28.12.2000) unitamente alla domanda di immatricolazione per il controllo dei requisiti di ammissione:

- 1. diploma di laurea;
- 2. elenco di **tutti** gli esami sostenuti nel precedente curriculum di laurea e relativi voti in trentesimi, crediti e settori scientifico disciplinari. Nel caso in cui la laurea sia stata conseguita precedentemente alla riforma attuata dalla legge 509/99, per ogni esame occorre inoltre specificare se annuale (8 CFU) o semestrale (4 CFU);
- 3. autocertificazione della media ponderata dei voti dei **soli esami di profitto** dei settori M-PSI di cui al punto precedente. Devono essere inseriti **tutti** gli esami di profitto dei settori M-PSI di cui al punto precedente; non devono essere conteggiate le idoneità. Per il calcolo della media ponderata, utilizzare il foglio di calcolo disponibile nella pagina: Iscriversi – Modalità di Iscrizione del sito del Corso di Laurea Magistrale in Psicobiologia e Neuroscienze Cognitive: [https://cdlm-pnc.unipr.it/it/iscriversi/modalita-di](https://cdlm-pnc.unipr.it/it/iscriversi/modalita-di-iscrizione)[iscrizione;](https://cdlm-pnc.unipr.it/it/iscriversi/modalita-di-iscrizione) ulteriori indicazioni sono fornite nell'art. 2, paragrafo 3: "3 <sup>a</sup> Fase: invio della documentazione alla segreteria studenti di pertinenza".
- 4. Nel caso in cui i candidati presentassero, per il raggiungimento del minimo di 88 crediti di area M-PSI richiesti per coloro che non siano in possesso di un titolo triennale di classe L-24, esami sostenuti relativi a corsi singoli, le votazioni ottenute in questi esami concorreranno al calcolo della media ponderata.

Il controllo del possesso dei requisiti avverrà da parte di un'apposita Commissione nominata dal Consiglio di Corso di Laurea Magistrale in Psicobiologia e Neuroscienze Cognitive. Le domande incomplete, non sottoscritte, senza autocertificazione della media ponderata dei voti o con dati erronei comportano la decadenza dall'iscrizione, senza alcun rimborso.

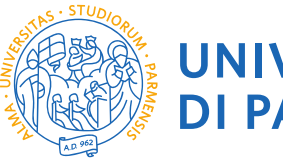

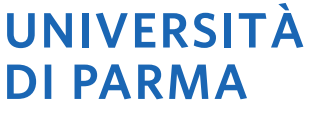

#### **CORSO DI LAUREA IN PSICOBIOLOGIA E NEUROSCIENZE COGNITIVE**

(*Presidente Prof. Leonardo Fogassi*)

#### **PROVA DI ORIENTAMENTO**

Prima di completare la procedura di immatricolazione (o la procedura di pre-iscrizione per i laureandi della sessione autunnale), gli studenti dovranno sottoporsi a una prova di orientamento tramite la piattaforma Elly, volta ad accertare le competenze di base nelle materie affini. **Non è previsto un punteggio minimo per l'immatricolazione**. La prova di orientamento consiste in due quiz a risposta chiusa e fornisce feedback rispetto alla preparazione triennale nelle materie di area biologica e neuroscientifica, con suggerimenti per eventuali integrazioni delle conoscenze pregresse che consentano di iniziare le lezioni del primo anno con un'adeguata preparazione di base nelle materie affini. Al termine della prova, gli studenti dovranno salvare e stampare il feedback ottenuto e allegarlo unitamente agli altri documenti indicati nell'art.2 - **3 a fase: invio della documentazione alla Segreteria Studenti di pertinenza.** Le istruzioni dettagliate per sostenere la prova di orientamento sono contenute nel documento: "**Istruzioni per sostenere la prova di orientamento"**, disponibile nel sito del corso di laurea:<https://cdlm-pnc.unipr.it/it/iscriversi/modalita-di-iscrizione>

### **2 - PROCEDURA E TERMINI PER L'IMMATRICOLAZIONE**

**L'immatricolazione ai corsi di studio è aperta dal 07 luglio 2022 ore 18.30 fino al 21 ottobre 2022 ore 12.00**, **e si effettua esclusivamente on line, dal sito web dell'Università [www.unipr.it.](http://www.unipr.it/)** 

Lo studente che desidera immatricolarsi deve avere a disposizione:

- un dispositivo connesso a Internet;
- una stampante;
- un documento di identità valido (carta d'identità o passaporto);
- il codice fiscale o tessera sanitaria;
- i dati del diploma di scuola media superiore (e, se laureato, della laurea precedente);
- un indirizzo e-mail valido (al quale sarà inviata la conferma dell'immatricolazione);
- una carta di credito (solo se si intende utilizzare questa forma di pagamento);
- una fotografia formato tessera;

#### **1 a fase: registrazione al sistema informativo universitario e attivazione credenziali**

In ottemperanza a quanto previsto dal Decreto Semplificazione e Innovazione Digitale, la registrazione può avvenire mediante credenziali SPID (Sistema pubblico di Identità Digitale) accedendo al link [https://unipr.esse3.cineca.it,](https://unipr.esse3.cineca.it/) selezionando **Registrati/Accedi** e poi **Entra con SPID** per essere automaticamente indirizzato/a al portale dei servizi d'Ateneo in cui dovranno essere registrati i dati.

Se la futura matricola non è in possesso di credenziali SPID, potrà effettuare la registrazione al sistema informativo universitario collegandosi alla pagina<https://www.idem.unipr.it/start/registra>

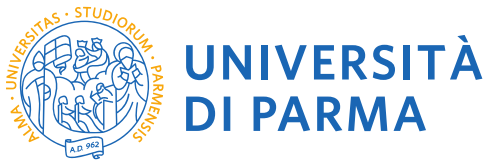

## **CORSO DI LAUREA IN PSICOBIOLOGIA E NEUROSCIENZE COGNITIVE** (*Presidente Prof. Leonardo Fogassi*)

**Si comunica che nelle giornate del 07 luglio e 1 agosto 2022 (***Click Day)* **il sistema SPID non sarà attivo per consentire un migliore funzionamento della piattaforma:** in tali giornate l'accesso sarà consentito solamente con le credenziali di Ateneo.

La registrazione può essere effettuata in qualsiasi momento, ma è consigliato effettuarla prima dell'apertura delle immatricolazioni. In questa fase, la futura matricola deve fornire i propri dati anagrafici, un documento di riconoscimento, l'indirizzo di residenza e l'indirizzo e-mail personale.

Al termine di entrambe le procedure di registrazione, saranno mostrate a video e inviate alla casella di posta personale:

- **utente temporaneo** (codice numerico di 8 cifre);
- codice attivazione password,

che potranno essere utili anche per l'accesso ai servizi per i quali non è utilizzabile SPID. Per procedere all'attivazione della password, la futura matricola si colleghi al link: <https://www.idem.unipr.it/start/attivapwd>

Al termine della registrazione al sistema informativo universitario e dell'attivazione delle credenziali, è necessario accedere al sistema di gestione della carriera studenti ESSE3, dal link [https://unipr.esse3.cineca.it,](https://unipr.esse3.cineca.it/) scegliendo la voce **Registrati/Accedi**, al fine di procedere al completamento dei dati anagrafici richiesti. Nella voce Registrati/accedi dovranno essere inseriti come **username** il codice **Utente Temporaneo** (codice numerico ottenuto nel punto precedente) e la **password personale** per poter procedere alla fase successiva (2°fase), oppure utilizzare le credenziali SPID.

**Gli studenti già in possesso delle credenziali** sopra indicate non devono effettuare nuovamente la registrazione.

In caso di smarrimento della password personale, è vivamente consigliato richiederne il recupero con congruo anticipo all'indirizzo<https://www.idem.unipr.it/start/recuperapwd>

Maggiori dettagli relativi alla procedura di registrazione sono consultabili al lik <https://www.unipr.it/servizi/servizi-line/iscriversi-alluniversita-di-parma>

#### **2 a fase: immatricolazione a un corso di studio**

Una volta effettuato l'accesso alla propria area riservata dalla pagina [https://unipr.esse3.cineca.it](https://unipr.esse3.cineca.it/) (Registrati/Accedi), la futura matricola deve cliccare sulla voce del menu SEGRETERIA>IMMATRICOLAZIONE e individuare il corso di studio prescelto.

Successivamente deve effettuare l'upload dei seguenti documenti:

- 1. una propria fotografia formato tessera che mostri in primo piano il volto, in formato digitale;
- 2. scansione (fronte-retro) del documento di riconoscimento personale utilizzato in fase di registrazione;

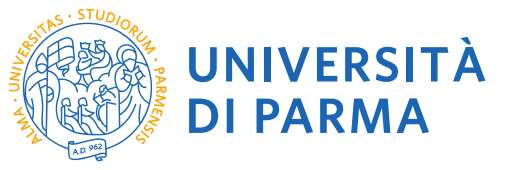

#### **CORSO DI LAUREA IN PSICOBIOLOGIA E NEUROSCIENZE COGNITIVE**

(*Presidente Prof. Leonardo Fogassi*)

- 3. scansione del codice fiscale;
- 4. se intende immatricolarsi in modalità part-time, scansione **MODULO A 51** (che andrà debitamente compilato), reperibile sul sito web dell'Università al seguente link: [http://www.unipr.it/node/11773;](http://www.unipr.it/node/11773)

5. se è uno studente extra UE, scansione permesso di soggiorno o ricevuta della richiesta di rinnovo.

Nel caso in cui la futura matricola rientri fra coloro ai quali sia stata riconosciuta una condizione di handicap ai sensi dell'art.3 comma 1 L. 5/02/1992 n.104, o con un'invalidità pari o superiore al 66%, dovrà scaricare e compilare il **MODULO A23**, reperibile al seguente indirizzo web:<https://www.unipr.it/node/17976> ed inviarlo successivamente a [protocollo@unipr.it](mailto:protocollo@unipr.it)

Al termine dell'intera procedura la futura matricola deve scaricare la domanda di immatricolazione e, accedendo alla sezione Pagamenti del menù Segreteria, scaricare/visionare il bollettino IUV con l'importo della prima rata delle tasse non rimborsabile.

La domanda di immatricolazione deve essere stampata, datata e firmata.

La futura matricola deve, quindi, effettuare il pagamento e può farlo:

- stampando il bollettino IUV, presso qualsiasi sportello bancario autorizzato sul territorio nazionale o attraverso un altro sistema di pagamento ammesso da Pago PA (sportelli bancari, home banking - postazioni abilitate, i punti Sisal, Lottomatica, gli Uffici Postali se correntisti, nonché le app di pagamento quali Bancomat Pay o Satispay, ecc..).

Per informazioni sul sistema di pagamento PagoPA (IUV) è possibile consultare la seguente pagina web: <https://www.unipr.it/pagoPA>

**N.B.** Attenzione alle scadenze: per l'Ateneo fa fede la DATA DI PAGAMENTO RIPORTATA SULLA RICEVUTA TELEMATICA DI PAGAMENTO (RT). Per tutti i pagamenti si devono sempre verificare le condizioni e gli orari con cui la propria banca eroga il relativo servizio: le banche, infatti, eseguono i pagamenti in determinati orari di servizio ed eventuali operazioni fatte dall'utente oltre gli orari stabiliti vengono prese in carico dalla banca e contabilizzate successivamente.

Gli uffici competenti si riservano il diritto/dovere di verificare i titoli di accesso anche successivamente all'assegnazione del numero di matricola.

Il pagamento dovrà essere effettuato entro il termine perentorio del **21 ottobre 2022**. Il pagamento, se effettuato dall'estero, dovrà avvenire esclusivamente tramite carta di credito.

### **3 a fase: invio della documentazione alla Segreteria Studenti di pertinenza**

La futura matricola ha l'obbligo di trasmettere **entro le ore 12.00 del 21 ottobre 2022** alla UO Carriere studenti - Area Medica, Via Volturno 39, 43125 Parma via posta ordinaria oppure tramite mail all'indirizzo

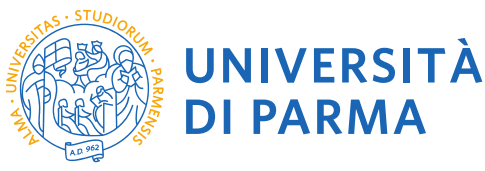

#### **CORSO DI LAUREA IN PSICOBIOLOGIA E NEUROSCIENZE COGNITIVE**

(*Presidente Prof. Leonardo Fogassi*)

[segreteria.medicina@unipr.it](mailto:segreteria.medicina@unipr.it) (la mail dovrà obbligatoriamente contenere nell'oggetto NOME, COGNOME e CORSO DI LAUREA) la domanda di immatricolazione firmata, la ricevuta del contributo di iscrizione e **gli allegati di seguito indicati**:

- I) Autocertificazione, **preferibilmente scaricata dal portale dell'Ateneo in cui il titolo è stato conseguito**, con elenco degli esami sostenuti e relativi voti in trentesimi, crediti e settori scientifico-disciplinari. Nel caso in cui la laurea sia stata conseguita precedentemente alla riforma attuata dalla legge509/99, per ogni esame occorre inoltre specificare se annuale (8 CFU) o semestrale (4 CFU).
- II) Autocertificazione della media ponderata dei voti dei soli esami dei settori M-PSI di cui al punto precedente. Per il calcolo della media ponderata, utilizzare il foglio di calcolo disponibile nella pagina: Iscriversi – Modalità di Iscrizione del sito del Corso di Laurea Magistrale in Psicobiologia e Neuroscienze Cognitive: [https://cdlm-pnc.unipr.it/it/iscriversi/modalita-di-iscrizione.](https://cdlm-pnc.unipr.it/it/iscriversi/modalita-di-iscrizione) Il foglio di calcolo deve essere compilato nei campi in **tutte** le sue parti, stampato e allegato alla domanda di cui al punto d. Il calcolo della media ponderata procede in questo modo: per ogni esame i CFU sono divisi per il totale dei CFU di cui si calcola la media; il voto è moltiplicato per questo quoziente, infine i prodotti relativi ad ogni voto sono sommati. Si **arrotonda alla 3° cifra decimale** (se il quarto decimale è compreso tra 0-4, il terzo decimale resta uguale; se il quarto decimale è compreso tra 5-9, il terzo decimale aumenta di 1). Nel caso di CFU conseguiti all'interno di corsi integrati i cui moduli siano riferiti a diversi settori scientifico-disciplinari, inserire il voto di profitto ottenuto e i CFU riferiti al/ai soli moduli con SSD di area M-PSI.
- III) Stampa del feedback riportato nei quiz della prova di orientamento sulla piattaforma Elly (per istruzioni dettagliate sulla procedura, si faccia riferimento al documento "Istruzioni per sostenere la prova di orientamento" disponibile presso:<https://cdlm-pnc.unipr.it/it/iscriversi/modalita-di-iscrizione> .

# **Il solo pagamento della tassa di iscrizione non costituisce titolo di iscrizione. L'iscrizione si intende perfezionata con la trasmissione in segreteria di tutta la documentazione sopra descritta.**

Solo successivamente al controllo del possesso dei requisiti da parte della preposta Commissione di cui al par. 1, avverrà la comunicazione dell'attribuzione del numero di matricola e dell'indirizzo e-mail assegnato dall'Università (es: [nome.cognome@studenti.unipr.it\)](mailto:nome.cognome@studenti.unipr.it), tramite un'e-mail automatica dell'Ateneo di **conferma dell'immatricolazione**.

**Questi due dati sono essenziali per la futura carriera di studente universitario**. L'Università di Parma, infatti, **comunicherà con i propri studenti solo utilizzando tale indirizzo e-mail** tutte le informazioni amministrative necessarie al proseguimento del corso di studi.

All'interno della comunicazione saranno contenute anche le informazioni relative alla **student card**, il tesserino universitario che ogni studente deve obbligatoriamente possedere.

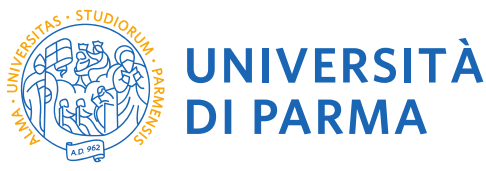

**CORSO DI LAUREA IN PSICOBIOLOGIA E NEUROSCIENZE COGNITIVE** (*Presidente Prof. Leonardo Fogassi*)

#### **3 – PREISCRIZIONI**

**Gli studenti in procinto di conseguire la Laurea triennale e che prevedono di conseguire tale titolo successivamente al 21 ottobre 2022, potranno effettuare una procedura di PREISCRIZIONE (seguendo la stessa procedura delle immatricolazioni illustrata al paragrafo 2), con il pagamento di una tassa di preiscrizione di 50 euro non rimborsabile. Il conseguimento del titolo dovrà avvenire entro e non oltre il 25 novembre 2022. Una volta conseguito il titolo, dovranno tempestivamente completare la procedura di iscrizione perfezionando l'immatricolazione entro le ore 12.00 del 30/11/2022, con il pagamento delle tasse universitarie, pena la decadenza dal Corso di Laurea.**

Anche gli studenti che effettuano una PREISCRIZIONE sono tenuti a inviare la domanda di preiscrizione firmata, unitamente agli allegati richiesti di cui al punto 2, e la ricevuta del pagamento della tassa di 50 euro alla UO Carriere e Servizi agli studenti - Area Medica **entro le ore 12.00 del 21 ottobre 2022**. Si precisa che a tali studenti verrà attribuito il numero di matricola esclusivamente una volta perfezionata l'immatricolazione.

## **4 – TRASFERIMENTI E PASSAGGI**

Non si accettano trasferimenti né passaggi né opzioni da precedenti ordinamenti didattici alla classe LM-51 e 58/S.

Studenti eventualmente iscritti ad altro Corso di Laurea Magistrale dell'Università di Parma, in possesso dei requisiti previsti per l'accesso al Corso di laurea in Psicobiologia e neuroscienze cognitive, che intendano effettuare un **PASSAGGIO DI CORSO**, dovranno utilizzare la procedura on line effettuando la domanda di passaggio nella propria area riservata ed effettuare il versamento previsto del bollo da 16 euro per la domanda. Tale domanda di passaggio dovrà essere approvata dalla segreteria studenti di provenienza, successivamente lo studente dovrà consegnare alla UO Carriere e Servizi agli studenti - Area Medica la predetta domanda con il resto della documentazione richiesta al paragrafo 2, pag.5, entro il entro il termine stabilito delle immatricolazioni.

Per eventuali problemi procedurali sarà possibile verificare le possibili soluzioni consultando le **FAQ**  [\(https://www.unipr.it/didattica/faq/immatricolarsi-e-iscriversi\)](https://www.unipr.it/didattica/faq/immatricolarsi-e-iscriversi) e, solo successivamente, inviare una mail, specificando in modo dettagliato le problematiche riscontrate, all'indirizzo [helpdesk.studenti@unipr.it.](mailto:helpdesk.studenti@unipr.it)

## **5– POSTI RISERVATI A STUDENTI NON COMUNITARI RESIDENTI ALL'ESTERO – POSTI RISERVATI A STUDENTI DEL PROGETTO MARCO POLO**

I posti previsti per gli extracomunitari sono riservati agli studenti non comunitari residenti all'estero con permesso di soggiorno per motivi di studio **(si veda la Circolare MIUR "Procedure per l'ingresso, il soggiorno, l'immatricolazione degli studenti internazionali e il relativo riconoscimento dei titoli, per i corsi della formazione superiore in Italia, valide per l'anno accademico 2022-23", consultabile sul sito** [\(www.studiare-in-italia.it/studentistranieri\)](http://www.studiare-in-italia.it/studentistranieri).

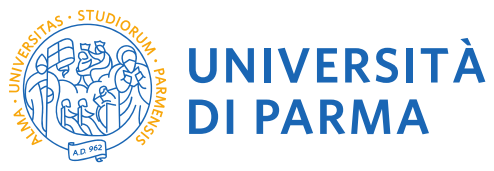

## **CORSO DI LAUREA IN PSICOBIOLOGIA E NEUROSCIENZE COGNITIVE**

(*Presidente Prof. Leonardo Fogassi*)

Gli altri studenti extracomunitari in possesso di permesso di soggiorno diverso da quello sopra indicato sono equiparati ai comunitari, per cui sono tenuti a seguire le procedure previste per la generalità di tali studenti (art. 26 - L. 189/2002).

Gli studenti extracomunitari residenti all'estero, le cui domande siano state regolarmente inoltrate alle Sedi Diplomatiche, **potranno, solamente dopo aver superato, se prevista, la prova di lingua, effettuare la procedura on line di immatricolazione** sopra indicata entro i termini previsti per i comunitari. **Il pagamento**, **se effettuato dall'estero**, potrà avvenire **esclusivamente tramite carta di credito,** inviando **entro 3 giorni lavorativi** la scansione della ricevuta del pagamento e della domanda di immatricolazione firmata, **all'indirizzo e-mail di riferimento** della UO Carriere e Servizi agli studenti di Area medica: [segreteria.medicina@unipr.it](mailto:segreteria.medicina@unipr.it)**.**

I posti previsti per gli studenti di nazionalità cinese sono riservati esclusivamente agli studenti cinesi che aderiscono al **progetto Marco Polo**. Tali studenti dovranno presentarsi presso la Segreteria del Corso di laurea prescelto che provvederà rilasciare lo IUV per effettuare il pagamento della tassa regionale e bollo.

Per TUTTI i corsi occorre l'iscrizione sulla piattaforma UNIVERSITALY attraverso la quale le domande saranno trasmesse alle Ambasciate o alle Rappresentanze consolari competenti per territorio per i conseguenti adempimenti autorizzatori (ad es. Visto di ingresso e Dichiarazione di Valore). Successivamente all'ottenimento degli stessi, tali studenti dovranno seguire per l'accesso le indicazioni dei corsi di studio prescelti.

**La prova di lingua italiana**, nei casi in cui è prevista, si svolgerà a distanza nelle seguenti date: **06/07, 24/08, 04/10.** Ogni studente riceverà una mail con l'orario in cui dovrà collegarsi e le istruzioni. Specifiche informazioni sono reperibili sul Portale di Ateneo, sezione Studenti internazionali, al link

<https://www.unipr.it/didattica/info-amministrative/studenti-stranieri-foreign-students> .

Coloro che abbiano superato la prova di lingua italiana (se prevista) e si siano validamente inseriti nella graduatoria degli aventi diritto, a seguito dell'ottenimento del visto di ingresso e della dichiarazione di valore, dovranno completare la procedura di immatricolazione on line ed inviare tempestivamente la scansione della ricevuta del pagamento della prima rata dei contributi (non rimborsabile), della domanda di immatricolazione datata e firmata, all'indirizzo e-mail della UO Carriere studenti - Area medica [\(segreteria.medicina@unipr.it\)](mailto:segreteria.medicina@unipr.it). Successivamente la futura matricola dovrà consegnare, entro la scadenza prevista per il corso di studio prescelto, alla UO Carriere e Servizi agli studenti - Area Medica (secondo le modalità previste per gli accessi alla Segreterie Studenti, pubblicate sul sito dell'Ateneo), tutta la documentazione richiesta per regolarizzare la sua posizione (diploma di maturità e/o certificato di laurea, in originale, tradotto e legalizzato, con dichiarazione di valore, in originale, a cura della Rappresentanza Diplomatica Italiana competente oppure, in assenza della dichiarazione di valore, attestato di comparabilità rilasciato da Cimea; fotocopia del permesso/carta di soggiorno; comunicazione del voto conseguito rispetto al punteggio massimo, con equiparazione al sistema

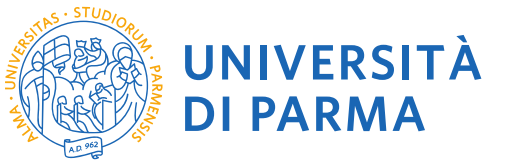

**CORSO DI LAUREA IN PSICOBIOLOGIA E NEUROSCIENZE COGNITIVE** (*Presidente Prof. Leonardo Fogassi*)

italiano di valutazione).

# **NON SARÀ CONSENTITA L'IMMATRICOLAZIONE AGLI STUDENTI CHE NON SIANO IN POSSESSO DI TUTTA LA DOCUMENTAZIONE SUDDETTA.**

### **6 – INIZIO DELLE LEZIONI**

Le lezioni avranno inizio il giorno **03 ottobre 2022**. La frequenza ai corsi non è obbligatoria.

## **7 - NORME FINALI**

Tutte le comunicazioni sia a mezzo di affissione o pubblicazione o modalità simili, assumono valore di notifica a tutti gli effetti di legge.

I dati personali forniti saranno trattati nel rispetto del decreto legislativo 30 giugno 2003, n. 196 e del GDPR – Regolamento Generale sulla Protezione dei Dati (UE/2016/679).